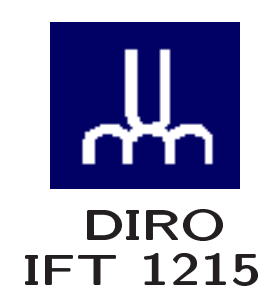

# INTRODUCTION AUX SYSTÈMES INFORMATIQUES **INTRODUCTION**

Max Mignotte

Département <sup>d</sup>'Informatique et de Re
her
he Opérationnelle Http : //www.iro.umontreal.
a/∼mignotte/ E-mail : mignotteiro.umontreal.
a

## INTRODUCTION SOMMAIRE

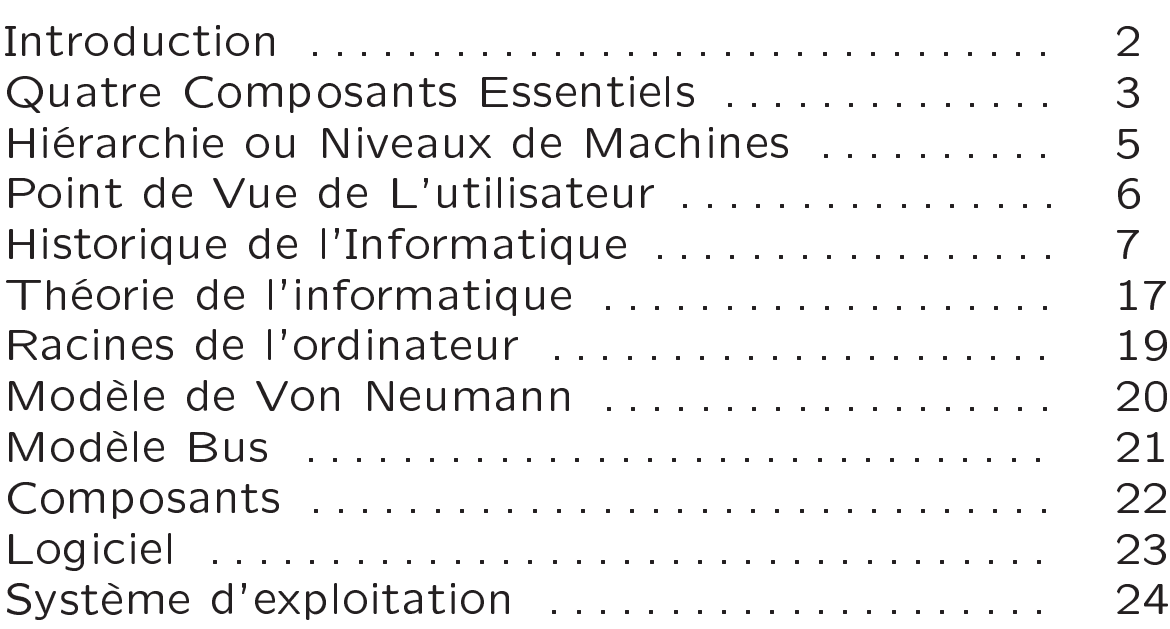

#### **INTRODUCTION** INTRODUCTION

## Utilisateurs

• Peuvent faire fonctionner des logicielles d'applications standard sans comprendre comment il marche standard sans omprendre omment il mar
he

• Programmer un ordinateur avec un langage de haut niveau sans comprendre comment la machine exécute les différentes instructions de ce langage

• Créer des page Web sans comprendre comment le navigateur [browser] obtient ses pages à partir d'un serveur Web

• Acheter un ordinateur sans comprendre réellement ses spécifications

#### **Architecte Informaticiens**

• En tant qu'utilisateur, il sera conscient des capacités, for
es, faiblesse d'un système informatique donné et comprendre le jargon des informaticiens

• En tant que *programmeur*, il écrira de meilleurs programme plus rapide et plus efficace

• En tant qu'analyste système, il sera capable d'acheter un système informatique qui réponde aux besoins d'une application ou d'une entreprise

• En tant qu'administrateur système, il sera capable de spécifier, configurer, optimiser, mettre à jour un système informatique

⊳ Meilleure Compréhension <

#### **INTRODUCTION** COMPOSANTS ESSENTIELS D'UN SYSTÈME INFORMATIQUE

Quatre Composants Essentiels

• Les Données [Data] : Représentation fondamentale des faits et des observations (données numériques, alphanumériques, graphique, etc)

• Le Matériel [Hardware] : Traite ou manipule les données, les stoker ou les transfert aux omposants d'entrées ou sorties [input and output devices]

• Le Logiciel [software] : Fournit les instructions au matériel spécifiant quel tache doit être accomplie et dans quel ordre

- Logiciel d'application
- Logiciel système

• La Communication : Constitué de logiciel et matériel Fournit la capacité de partager ou traiter les données entre différents ordinateurs ou utilisateurs

Architecture = Matériel et Logiciel

Données et logiciels d'application fournit par l'utilisateur

## **INTRODUCTION** COMPOSANTS ESSENTIELS D'UN SYSTÈME INFORMATIQUE

#### Un Exemple de Publicité

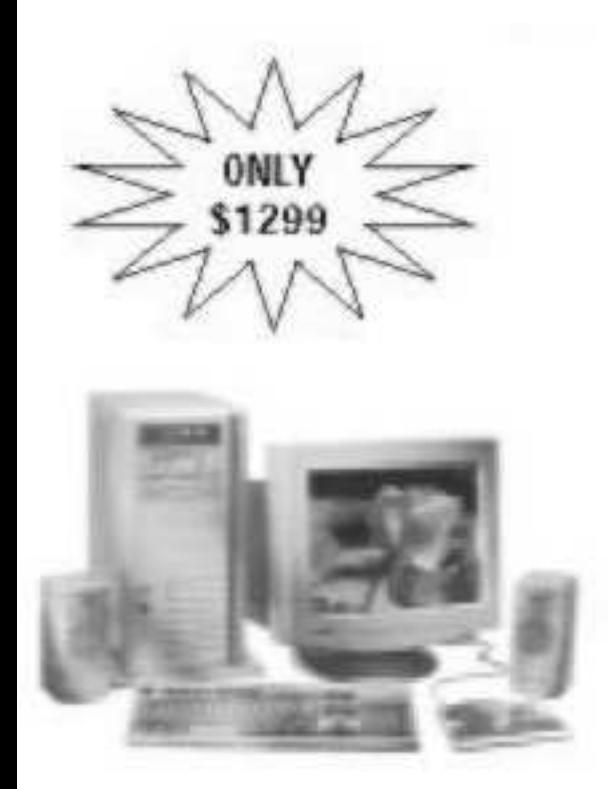

# **FASTCAT™ Desktop**

## Top Performance, Great Value!

- o Intel® 2.7 GHz Pentium® 4 Processor
- 0 1 GB up to 2 GB DDRAM
- 0 120 GB Ultra ATA 7200 RPM HD 16 MB cache
- ♦ 10/100 PCI Ethernet card
- 0 64 MB GeForce 4x AGP Video
- O DVD-ROM/RAM + CD-R/RW
- 0 2 USB-2, 11EEE-1394 Firewire®
- 0 17" Non-Interlaced Full Flat Screen Monitor .26dp (1024 x 768) Add \$300 for 17" TFT LCD (1280 x 1024)

#### **INTRODUCTION** HIÉRARCHIE OU NIVEAUX DE MACHINES

#### Hiérarchie de Machine

• Il existe un concept de hierarchie ou niveaux en architecture des ordinateurs; du niveau la plus haut ou niveau utilisateur (programme d'application) au niveau le plus bas (transistor)

• Plus le niveaux d'abstraction est bas, plus la structure interne de l'ordinateur devient visible et concrète

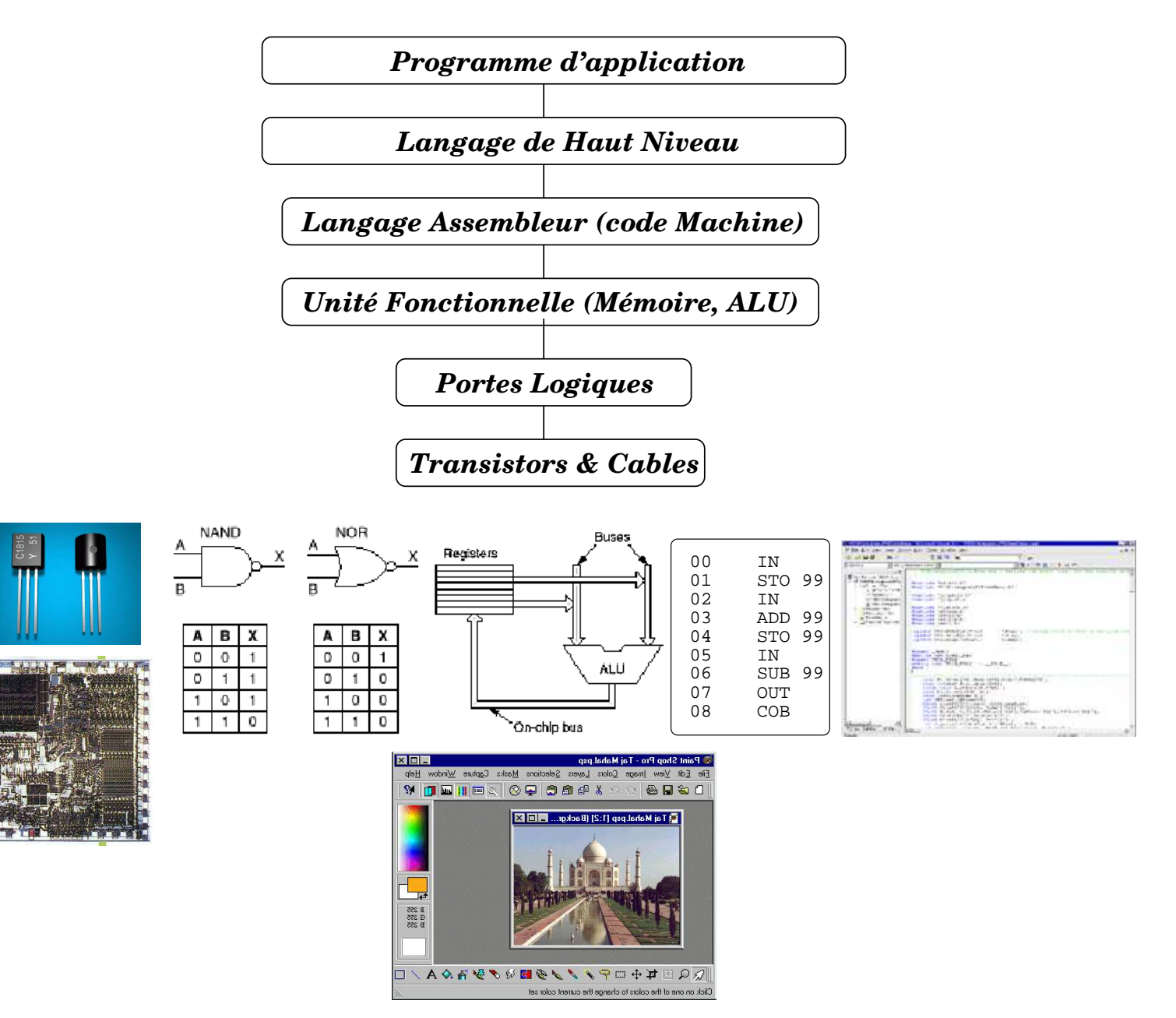

#### INTRODUCTION POINT DE VUE DE L'UTILISATEUR

## Un Système d'Achat Par Carte Automatique

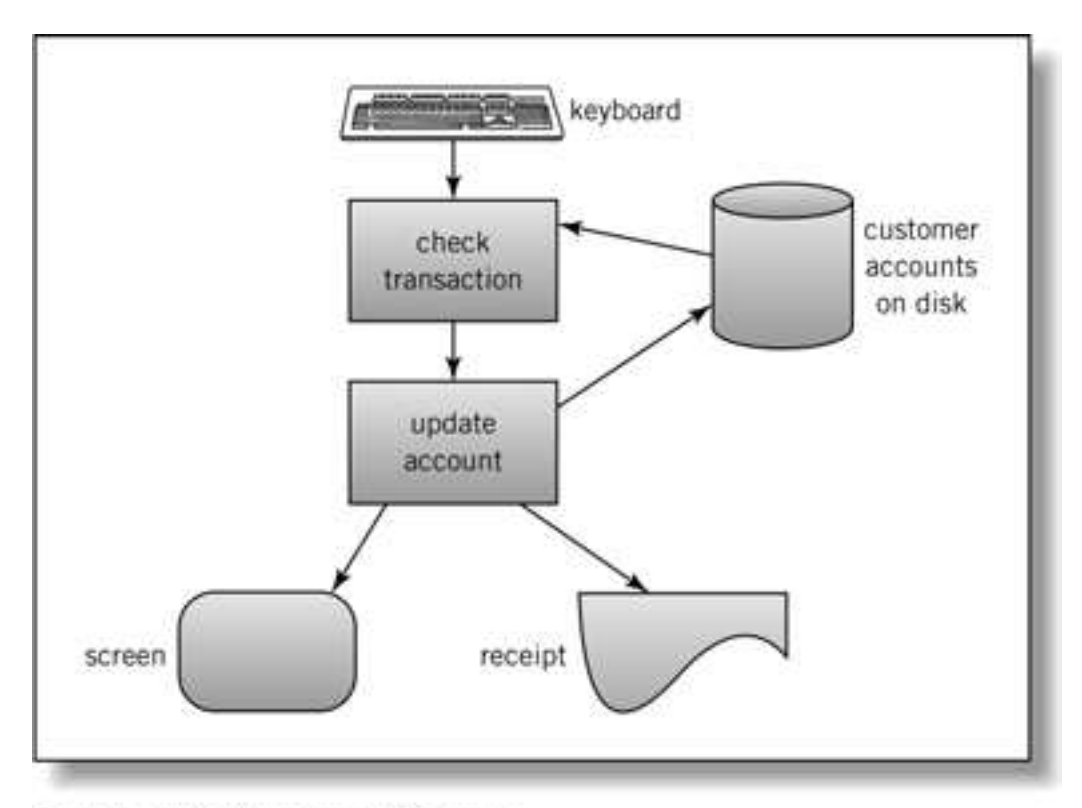

Englander: The Architecture of Computer Hardware and Systems Software, 2nd edition Chapter 1, Figure 01-02

## Modèle d'Entrée Sortie

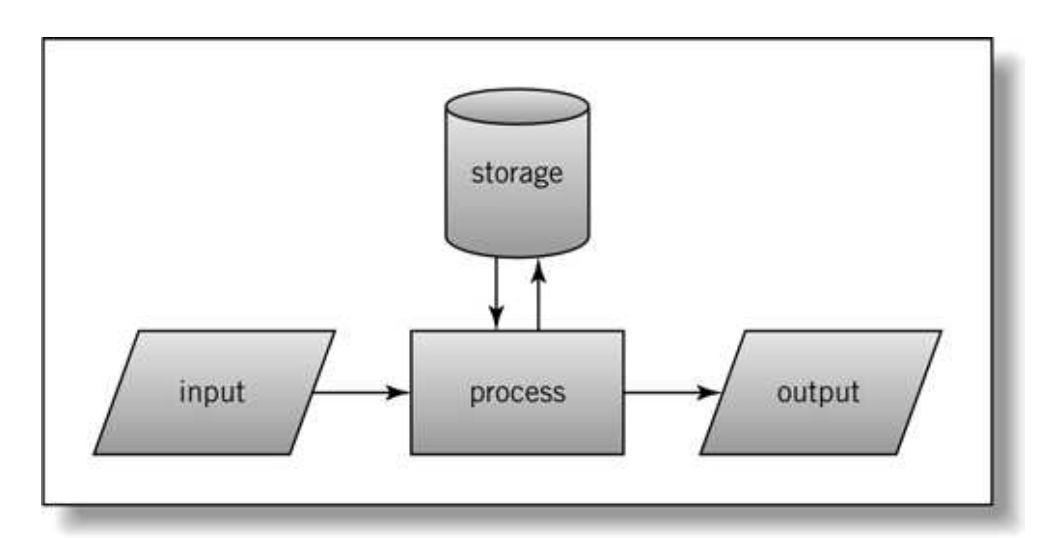

Englander: The Architecture of Computer Hardware and Systems Software, 2nd edition Chapter 1, Figure 01-03

## Le Matériel

## ⊲ -500 avant JC

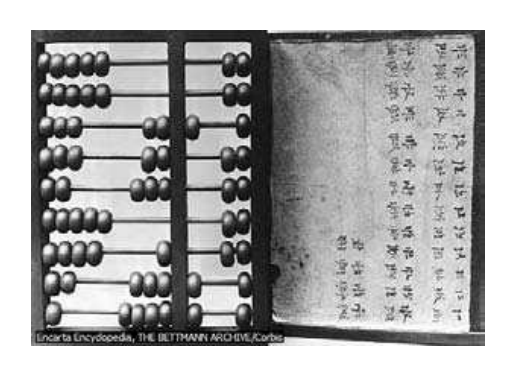

#### L'Abacus Premier Calculateur

- Permet d'avoir une représentation du nombre (mémoire)

- Et d'effectuer une opération sur celui-ci (calcul)

 $\rhd$  1642

## La Pascaline

Inventé par B. Pascal 1623-1662

- Inventé les plans de cette machine à l'age de 19 ans
- Effectue les quatre opérations de base sur des entiers

## ⊲ 1806

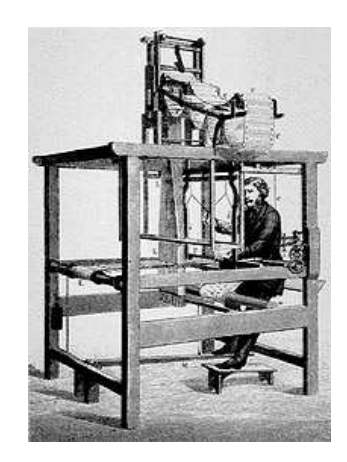

#### Métier à tisser avec carte perforées Inventé par J.M. Jacquard 1752-1834

- Les cartes perforées jouent le rôle de programme et contrôle le motif du tissage - La plupart des machines détruits par les canuts
- 1000 en service en 1812

⊲ début 1800

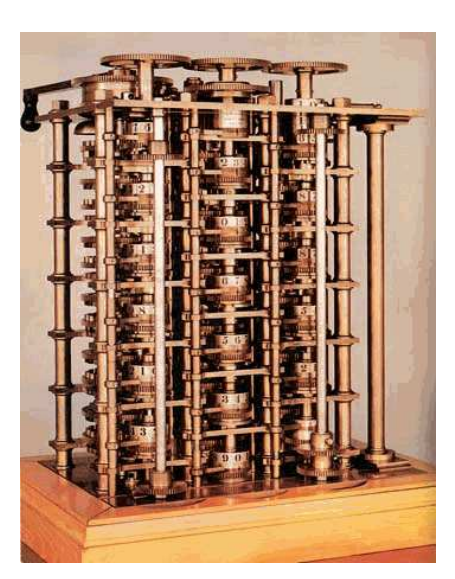

## Machine Analytique

Inventée par C. Babbage 1791-1871

- Utilise des cartes perforées pour les données, d'autres artes pour les programmes ainsi que de l'espace mémoire pour le calcul interne

- Séle
tion des quatre opérations de base

- Test le signe du nombre avec un programme de bran
hement

- Séquence des opérations spécifiées par des instructions sur des cartes perforées dédiées à cette tache

- Mémoire de 100 50-digits nombres décimaux

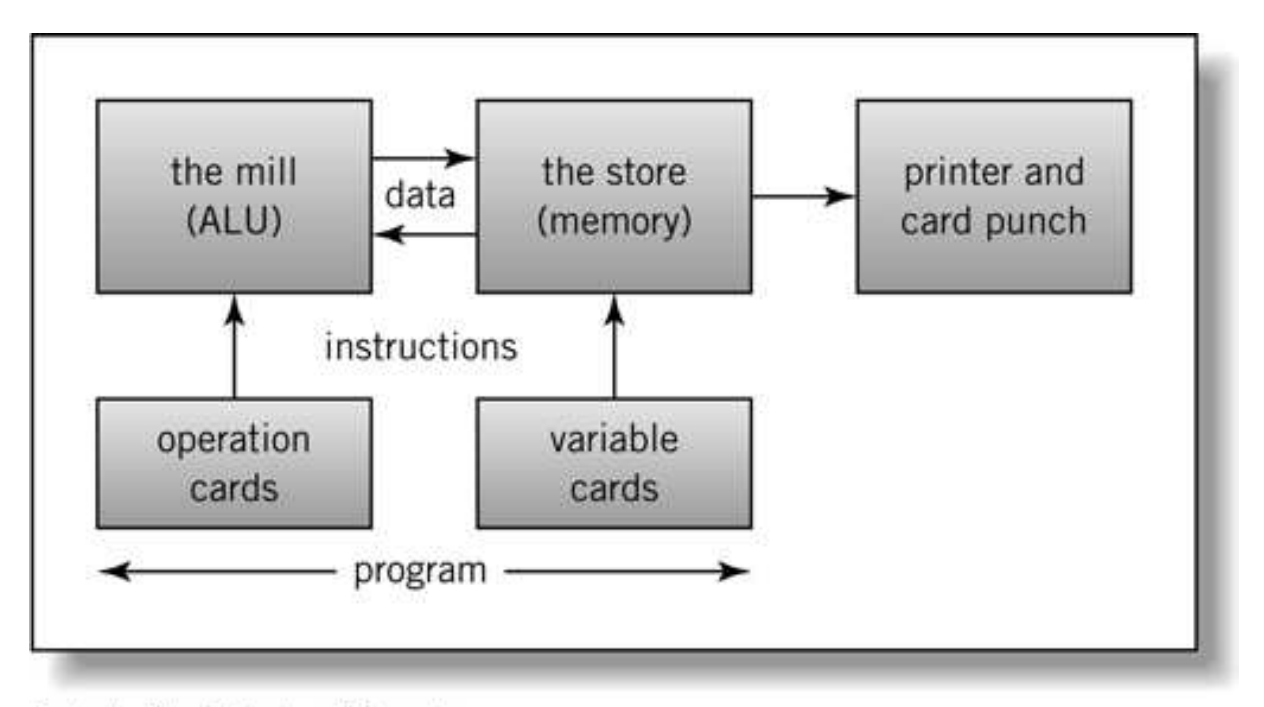

Englander: The Architecture of Computer Hardware and Systems Software, 2nd edition Chapter 1, Figure 01-12

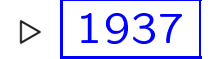

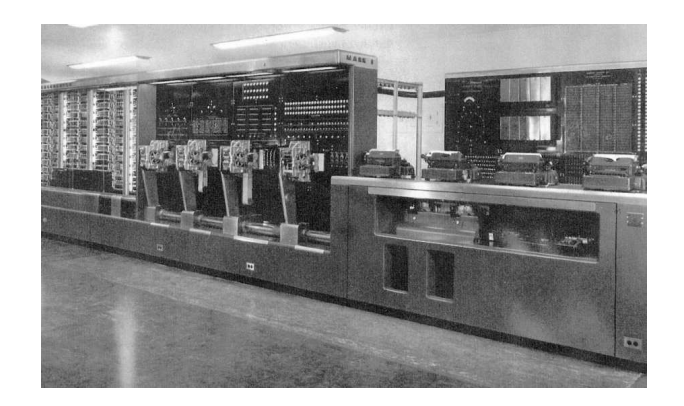

## Le Mark 1

Premier calculateur electro-mécanique à registre conçu par H.H. Aiken (1937) & asso
iés (à Harvard) ave l'aide de fond d'IBM

-Inspiré directement des travaux de C. Babbage. Composé de 765299 éléments (poids de 5 tonnes)

-Numérotation décimal (stockage de 72 nombre décimal de 23 digits)

-Une machine similaire a été construite à la même époque par Conrad Zuse en Allemagne

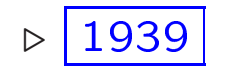

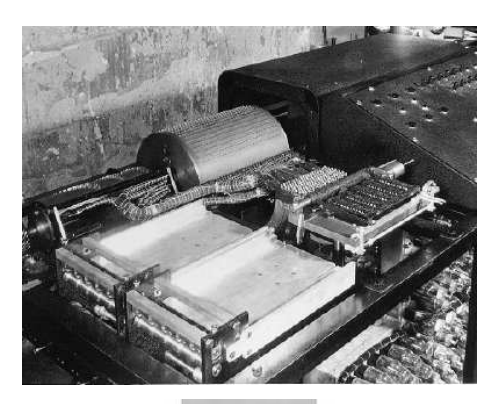

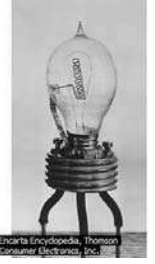

## **ABC**

Inventé par J. Atanasoff 1903-1994

-Le premier totalement électronique (utilisant des tubes à vide), et à utiliser le système binaire

-Était apable de résoudre des équations à 29 variables, Horloge de 60Hz, 1 multiplication à la seconde, mémoire de 60 mots de 50 bits

## Première Génération (1945-55) : Les tubes à vides

## $\triangleright$  1943-46

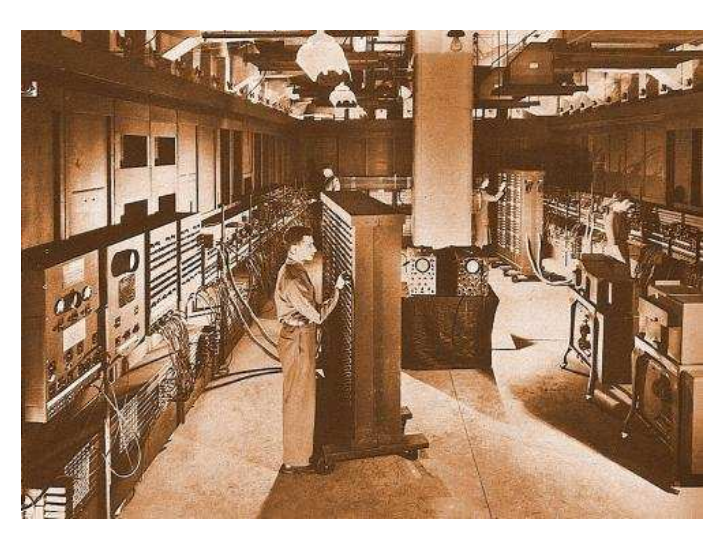

## L'Enia

Electronic Numerical Integrator and Computer conçu par J.W. Mauchly & J.P. Eckert (Université de Pensylvanie)

- Commandé par l'armée de l'air pour effectuer des caluls balistiques

- 23 m<sup>3</sup>, 30 tonnes, consommation 200 kiloWatts, 18000 tubes à vide (70K résistances, 10K condensateurs, 1.5K) relais, 6K ommutateurs manuels)

- Stockage de 20 nombres décimal de 10 digits + 100 nombres en ROM

- Calcul en arithmétique décimal (5000 additions/sec). entrée et sortie utilisant des cartes perforées et programme âblé manuellement

- Une erreur toute les 5.6 heures de calcul en moyennes!

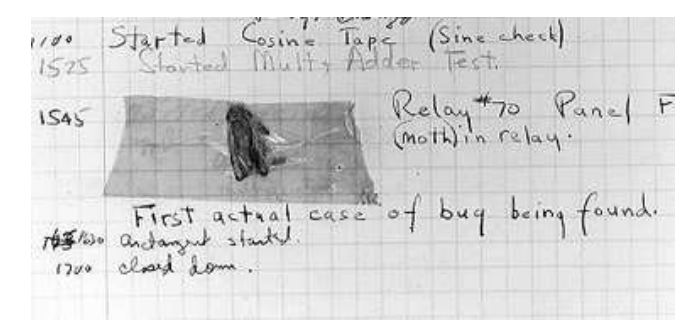

 $\triangleright$  1945

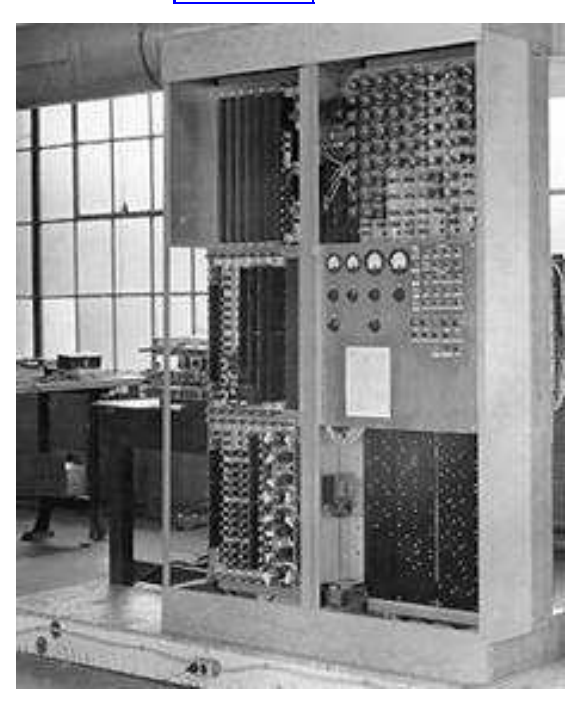

## L'Edva

Inventé par J.V. Neumann 1903-1957

-ENIAC consultant, proposa <u>un</u> nombre d'amélioration

-Mémoire stockant le programme et les donnés (Concept de programme stoké en mémoire)

-Traitement et calcul des données en (arithmétique) binaires et représentation des instructions du programme en binaire

- Utilise la logique booléenne et exploite la relation naturelle entre le 0/1 et le ON/OFF du tube à vide

Architecture : Mémoire, CPU (ALU, CU), entrées/sorties, jeux d'instruction

Seconde Génération (1955-65) : Les transistors

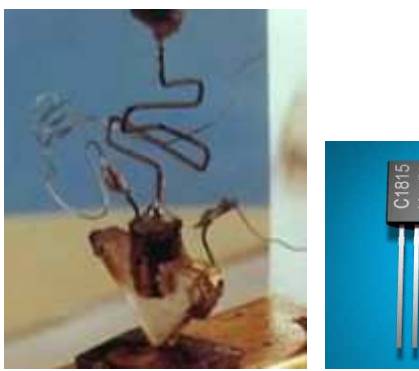

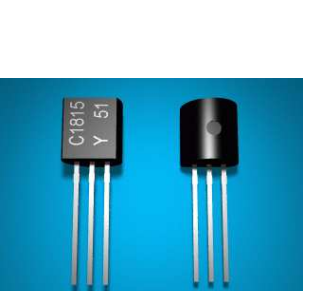

Inventé par les labs. Bell (1948) par J. Barden, W. Bratten, & W. **Shoclev** 

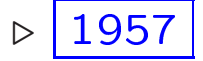

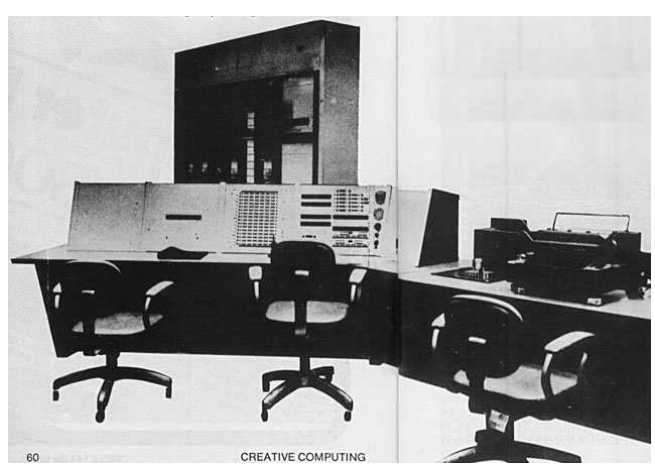

## $TX-0$

(Transistorized eXperimental omputer 0) Construit au MIT

- Le premier ordinateur à base de transistor

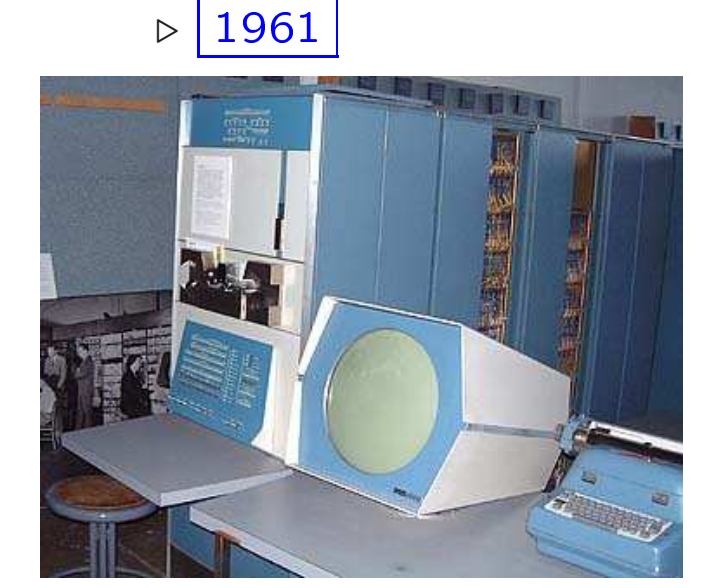

## PDP1

Le premier micro-ordinateur abordable (\$ 120 000) Construit par **DFC** 

- 8 K octet de mémoire
- 50 construits

- Le premier jeux vidéo (Spa
e-War) a été construit sur cette machine au MIT

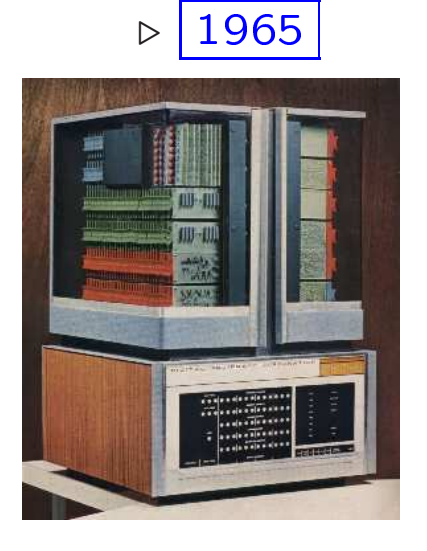

## PDP8

(Le premier micro-ordinateur diffusé massivement (50 000 à \$ 16 000) Construit par DEC

- Le premier à utiliser un bus de donnée

## Troisième Génération (1965-80) : Les circuits intégrés

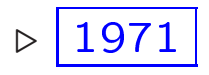

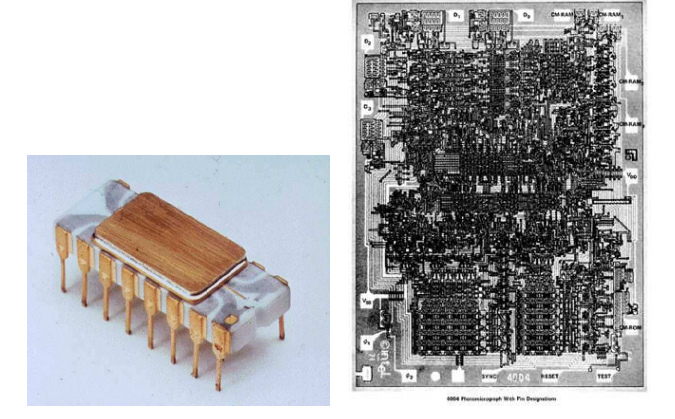

Premier microprocesseur, Inventé par Intel par Intel

- 2300 transistors, 8 K octet de mémoire, 46 instructions

- vitesse d'horloge : 108 KHz

- Traite des données de 4 bits, 16 registres de 4 bits

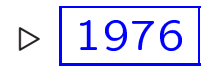

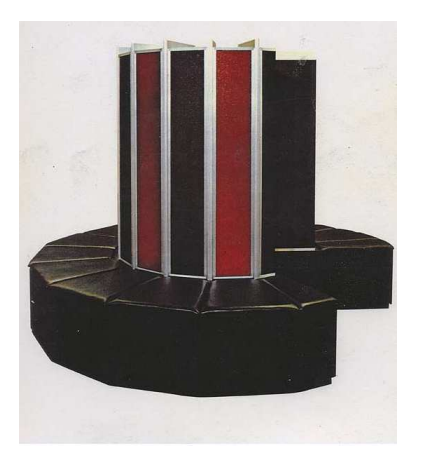

Premier Super-ordinateur inventé par Seymour Cray

- Puissance de calcul de 160 mégaflops (8 millions \$). Mémoire de 8 MegaO
 tets

- Réfrigéré par la gaz Fréon

- Le premier système fut installé au laboratoire national de Los Alamos

$$
\triangleright \boxed{1981}
$$

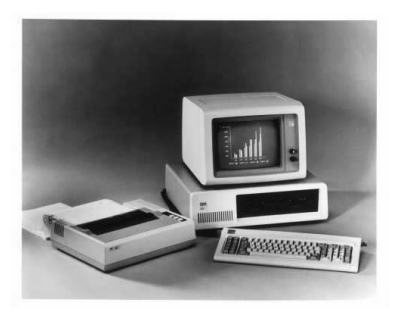

#### Premier ordinateur personnel d'IBM

- OS fait par Mi
rosoft breveté sous le nom de MS-DOS 1.0

- vitesse d'horloge 4.77 Mhz

## Quatrième génération (1980- ?) : VLSI, ULSI

Évolution des microprocesseurs

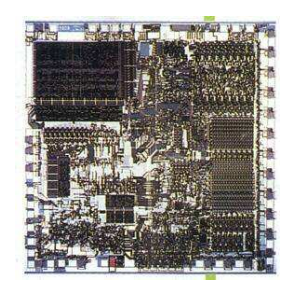

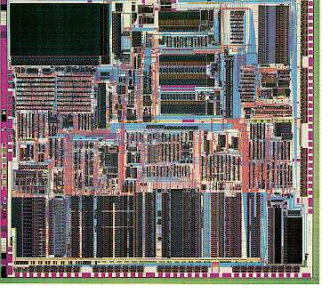

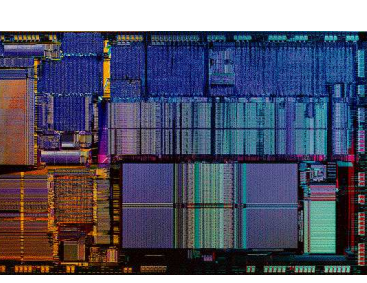

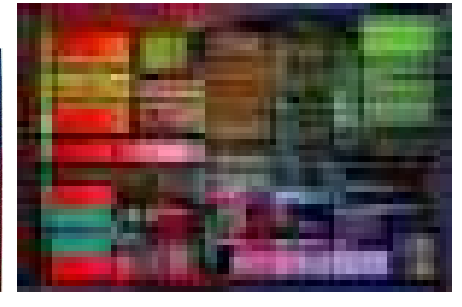

8086 (1978) (1985) (1989) (1993) 0.33 Mips 5 Mips 20 Mips 60 Mips 29 <sup>K</sup> Trans. <sup>275</sup> <sup>K</sup> <sup>1200</sup> <sup>K</sup> <sup>3100</sup> <sup>K</sup>

80386 275 K

80486 1200 K

Pentium 3100 K

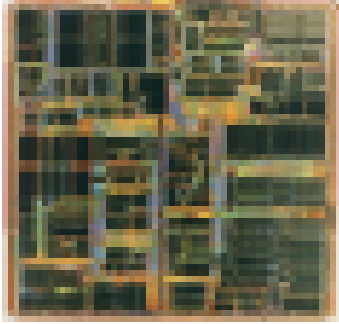

Pentium 2 7500 K Trans. Bus: 32 Bits

Pentium 3 9500 K <sup>K</sup> Trans. <sup>9500</sup> <sup>K</sup> <sup>42</sup> <sup>M</sup> <sup>400</sup> <sup>M</sup>

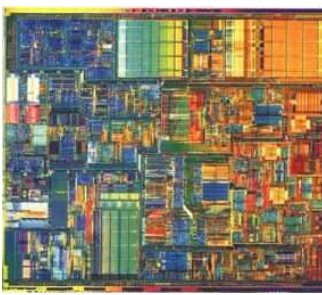

Pentium 4 Pentium 2 Pentium 3 Pentium 4 Penryn (1997) (1999) (2000) (2007) 300 Mips 500 Mips 1500 Mips 6500 Mips

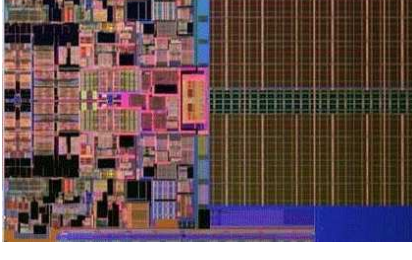

#### Demain? \_\_\_\_\_\_\_\_\_\_\_\_\_\_

Intel Gulftown Kiefer (RoadMap), prévu pour 2010, 32 cores, plusieurs Milliards de Transistors ? plus in the transistors  $\mathcal{P}$  and  $\mathcal{P}$  are the Transistors  $\mathcal{P}$  and  $\mathcal{P}$  are the Transistors  $\mathcal{P}$ 

#### Loi de Moore

Loi empirique postulé en 1965 par G. Moore, ingénieur et o-fondateur d'intel

Initialement : Le nombre de transistors que l'on peut intégrer sur un pouce carré de silicone double tous les intégrer sur un pou
e arré de sili
one double tous les 12 mois, vérifié jusqu'à ce jour mais tous les 18 mois

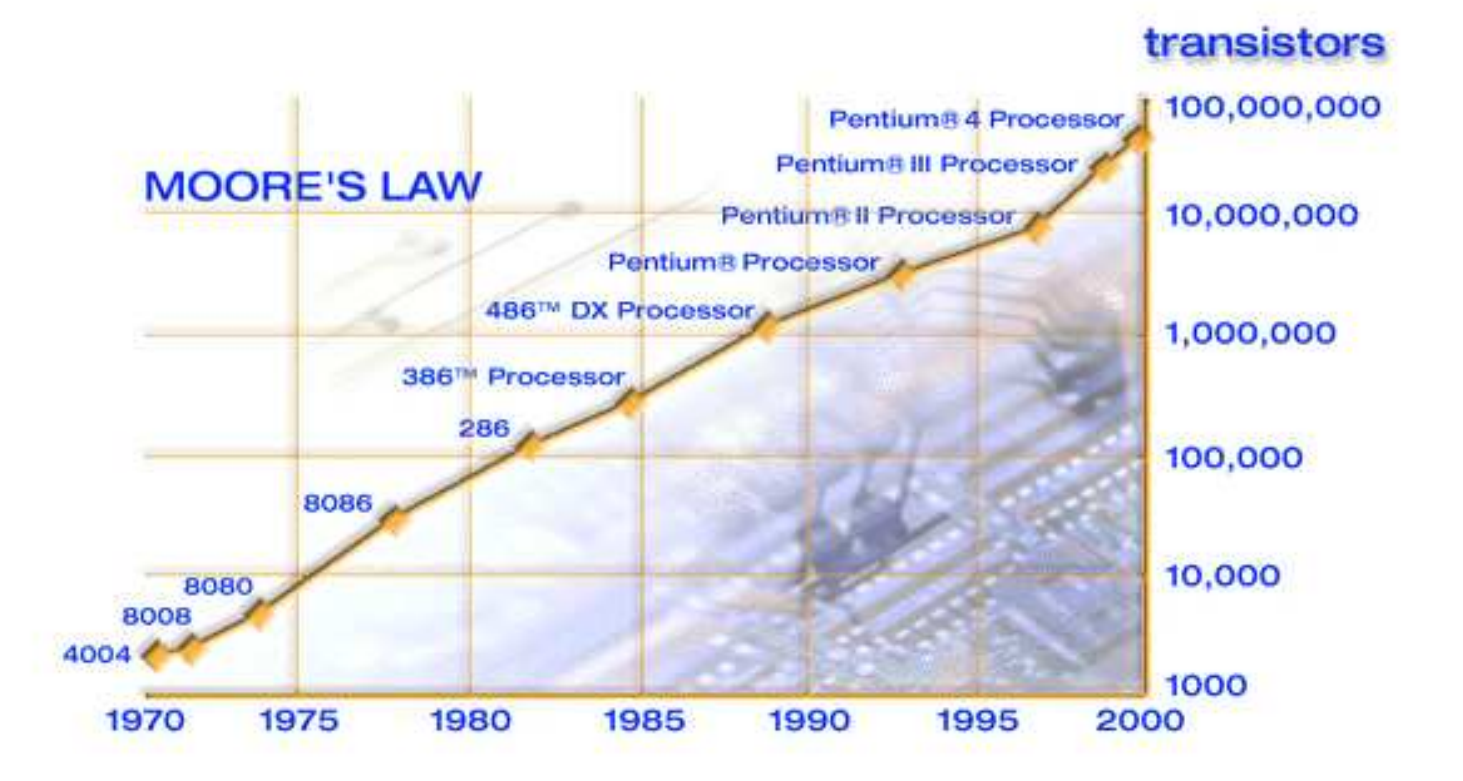

La puissance de calcul des ordinateurs double tous les 18 mois pour le même prix

De le prix des ordinateurs chute de moitié tous les 18 mois pour la même puissance de calcul!

En tenir ompte pour le développement d'un projet !

## Super Calculateur

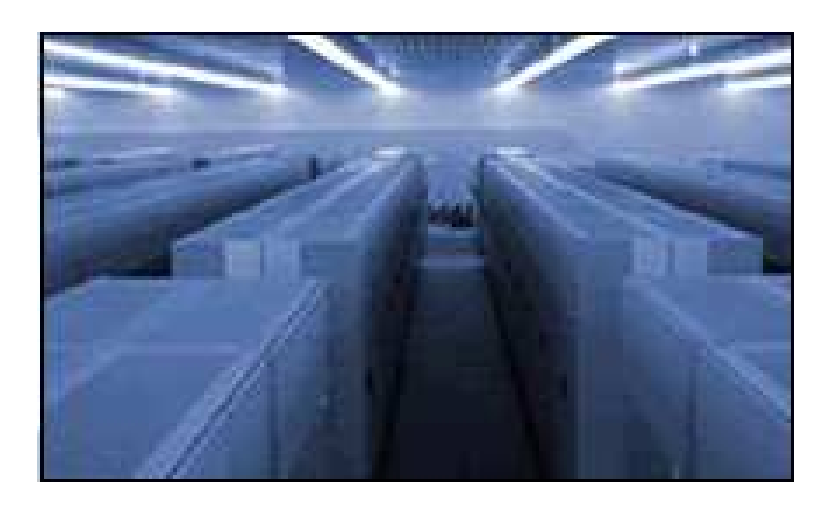

## Earth Simulator (ES)

Installé au Japon a l'Agence spatiale japonese NASDA (2003)

- 5120 CPUs (640 x 8) NEC 500 Mhz
- Puissance de calcul : 41 TeraFlops (8 GFlops par CPU)
- Mémoire de 2 Giga Octets par CPU
- 16 GigaO
tet par noeuds

Utilisé pour la simulation de phénomène climatique, océanique, atmosphérique, tectonique, etc.

#### **INTRODUCTION** Système IBM RoadRunner 2009

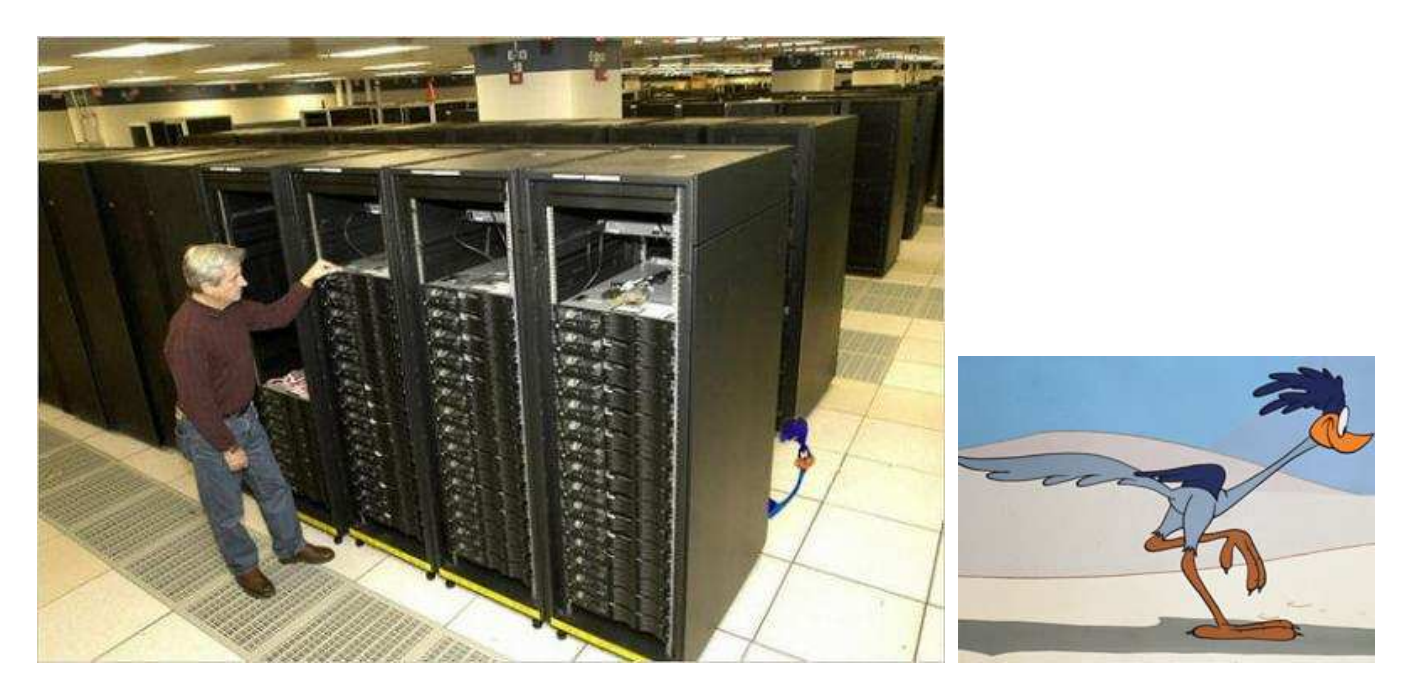

## Puissance de calcul

• 1 PetaFlops  $(10^{15}$  Ops. virgules float.)

## **Architecture**

Mixte sous Linux : 6.948 AMD Opteron bicoeurs + 3.474 serveurs IBM lame (pro
esseurs Cell)

## Installé

Lab. national du dept. de l'énergie USA (Los Alamos)

## Recherche

Roadrunner sera utilisé dans les domaines des tests d'armes nucléaires (impact du vieillissement des têtes), du climat, de l'énergie et de la recherche fondamentale

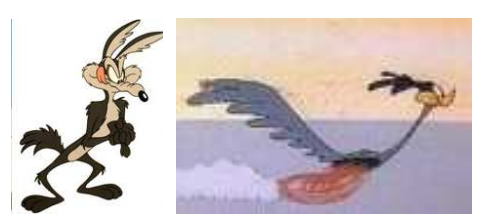

## INTRODUCTION Système IBM BlueGene

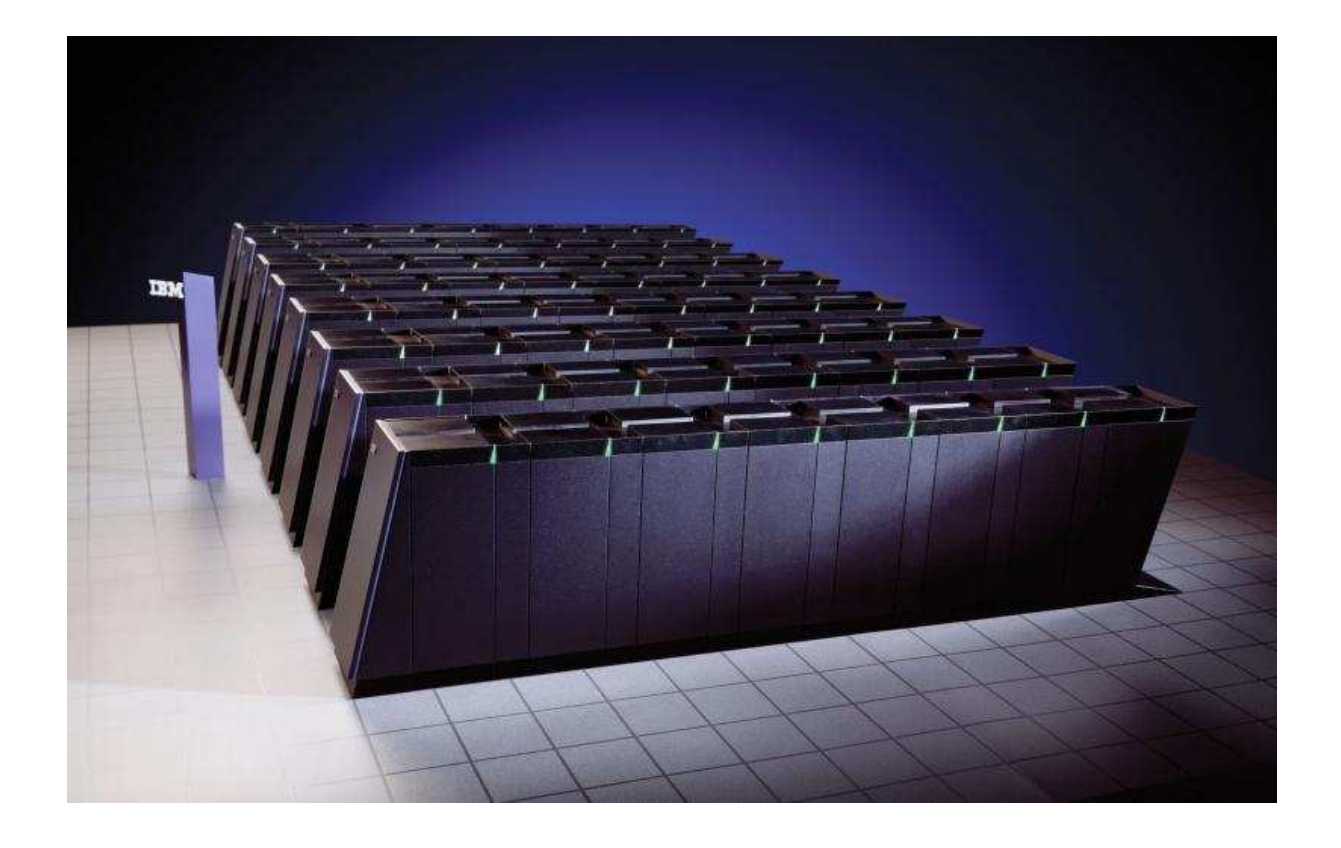

## Puissance de calcul

en 2009 ...

• Atteinte : 1105 TeraFlops  $(1.1 \times 10^{15}$  Ops. en floats) (
ad 1.1 PetaFlops)

## Installé

Université de Californie au L. Livermore National Lab.

## Recherche

Simulation d'essais nucléaires numériques (impact du vieillissement des têtes nucléaires) ...

#### Théorie de L'informatique

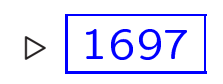

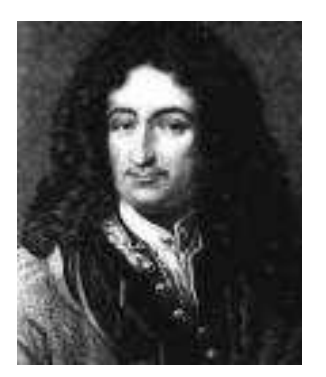

## Gottfried Wilhelm Leibnitz (1646-1716)

Inventeur de la calculatrice capable d'executer automatiquement les quatres opérations arithmétiques (ajouta un mécanisme permettant d'Accelerer et surtout automatiser l'execution additions et soustractions des. des additions et soustra
tions répétitives exigées par les multiplications et divisions)

⊲ 1854

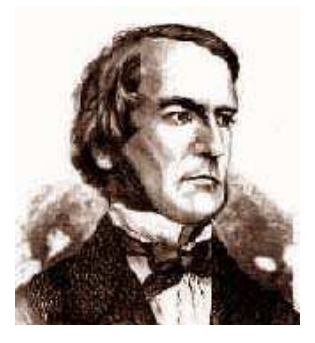

### George Boole (1815-1864)

Dans "les lois de la pensée" il posa les fondements de la théorie de la logique binaire et des probabilités. Boole approcha la logique avec l'outil algèbrique (logique booleenne)

⊲ 1936

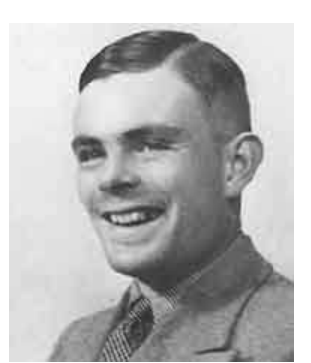

## Alain Turing (1912-1954)

Dans "A propos des nombres calculables" où il traite des problèmes théoriquement impossibles à résoudre, il énon
e les prin
ipes d'une ma
hine universelle, purement imaginaire, La machine de Turing, qui préfiqure les caractéristiques de l'ordinateur moderne

### Théorie de L'informatique

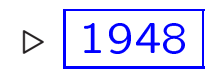

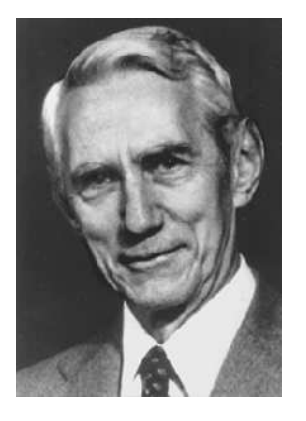

## Claude E. Shannon (1916-2001)

Dans sa thèse publiée au MIT (1938), Claude Shannon reprenant les idée de Leibniz et de Boole fit le rapprochement entre les nombres binaires, l'algèbre booleenne et les circuits éle
triques

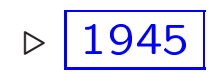

## John V. Neumann (1903-1957)

Proposa la construction de l'EDVAC, machine modèle de l'ordinateur tel qu'on le conçoit à présent. Il accomplit une abstraction géniale du système de commande de la machine en proposant d'enregistrer le programme en mémoire

Cara
téristiques de l'ordinateur selon Von Neumann :

- Une machine universelle contrôlée par programme
- Les instructions du programme sont codées sous forme numérique (binaire) et enregistrée en mémoire
- Le programme peut modifier ses propres instructions, qui sont normalement exécutées en séquence tout en permettant une possible rupture de séquence

#### Ra
ines de l'ordinateur

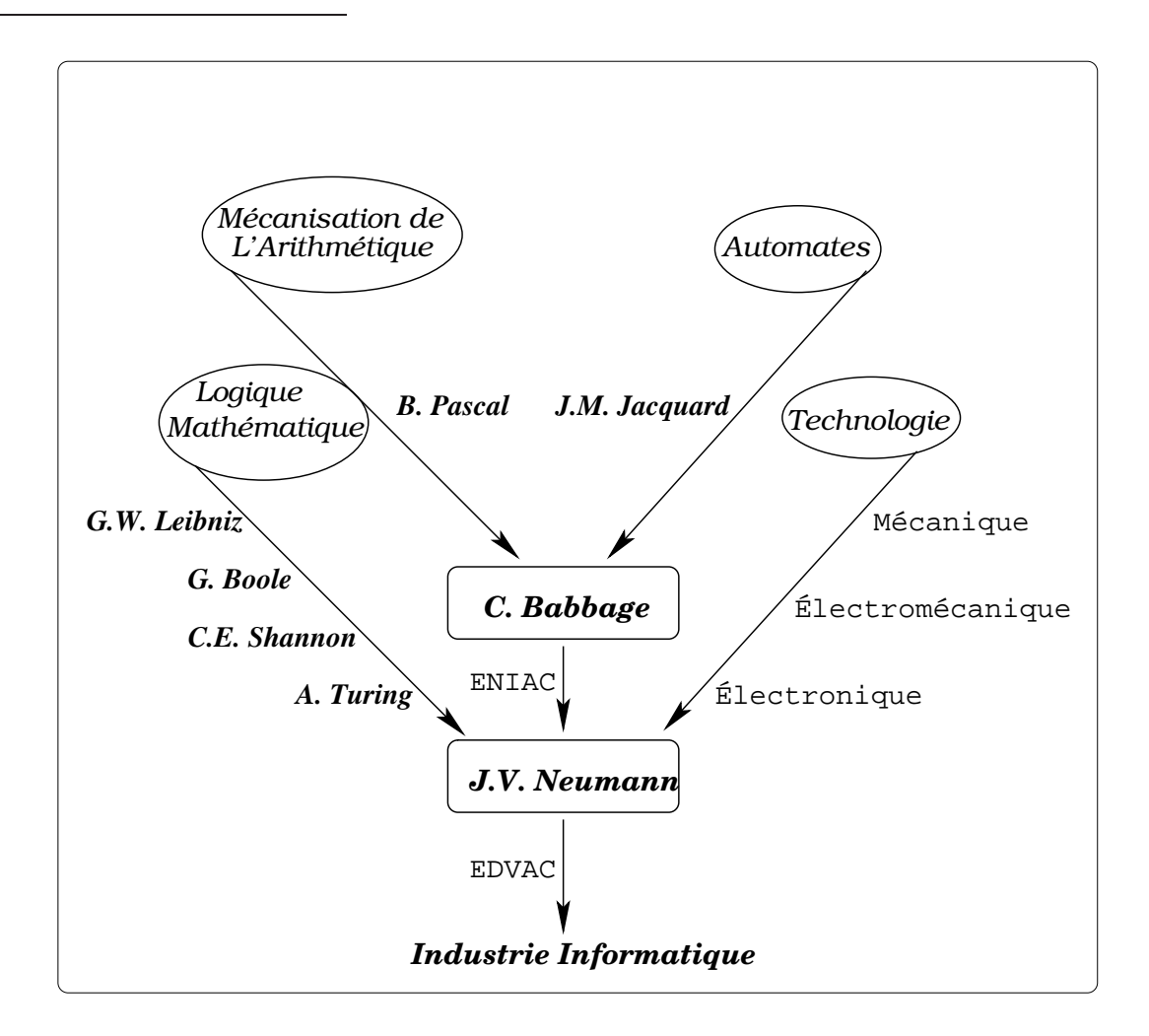

L'académie Francaise publia en 1965 cette définition de l'informatique :

La science du Traitement rationnel de L'information considéré comme le support des connaissances dans les domaines scientifiques, économiques et sociaux notamment à l'aide de machines automatiques

## Modèle de Von Neumann

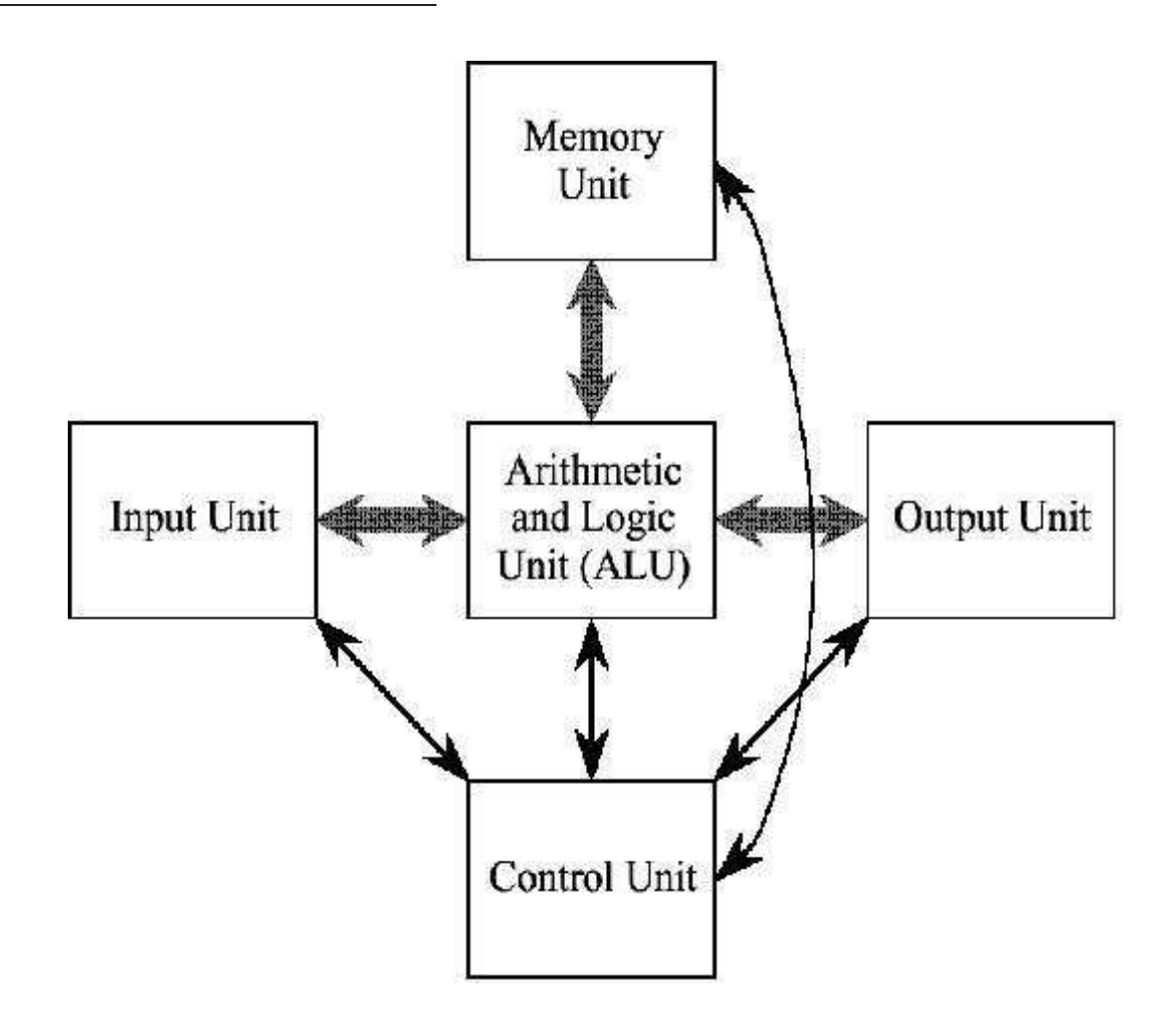

## **CPU**

1. ALU Unité ou l'Arithmétique et les calculs Logiques Booléens sont effectués

2. UC Unité qui Control le traitement des instructions et le mouvement interne des données du CPU d'une partie du CPU à une autre

3. L'unité d'interface qui transfert les instructions du programe et les données entre le CPU et d'autres omposants hardware (via un bus)

#### Modèle Bus

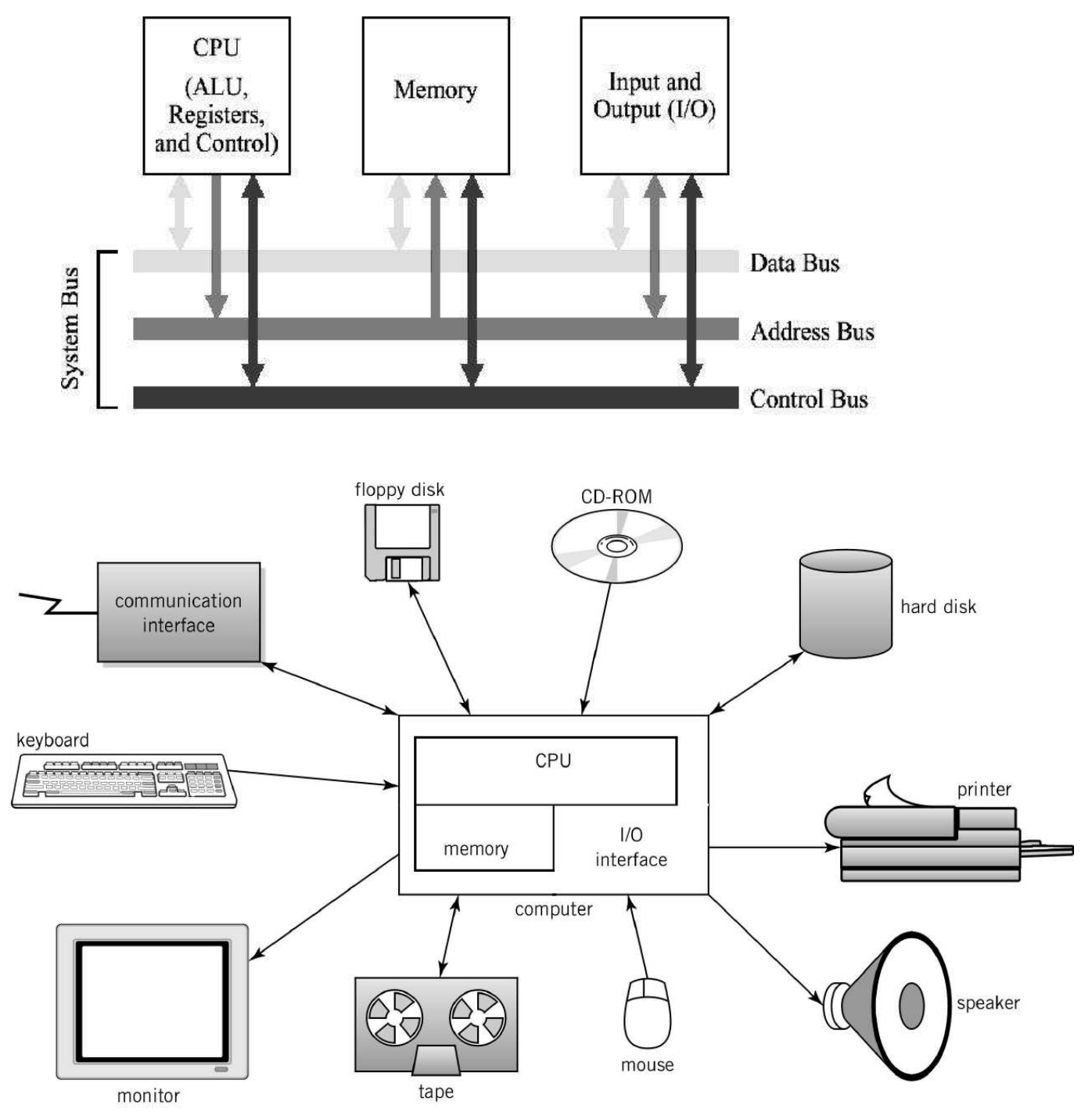

Englander: The Architecture of Computer Hardware and Systems Software, 2nd edition Chapter 1, Figure 01-06

## Composants

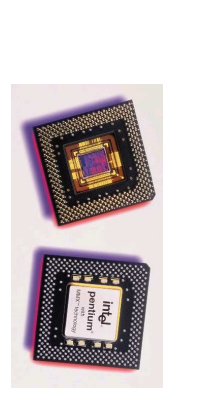

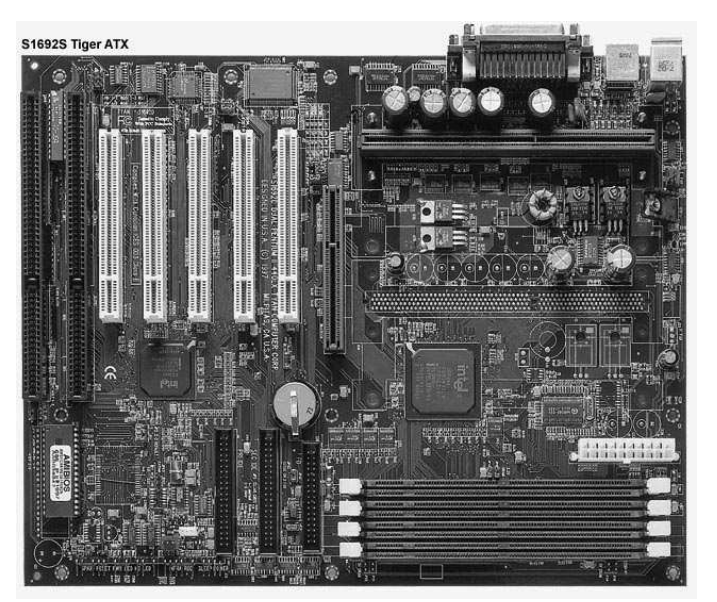

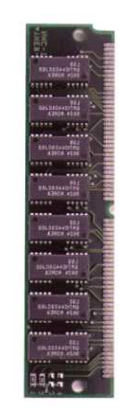

CPU Carte mère Mémoire (RAM)

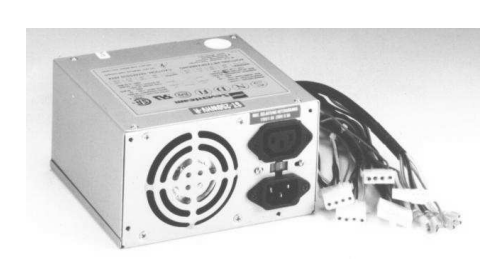

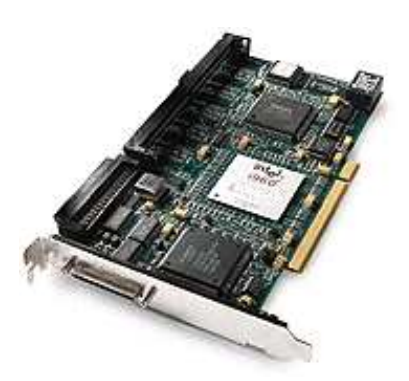

Alimentation Carte d'extension (I/O)

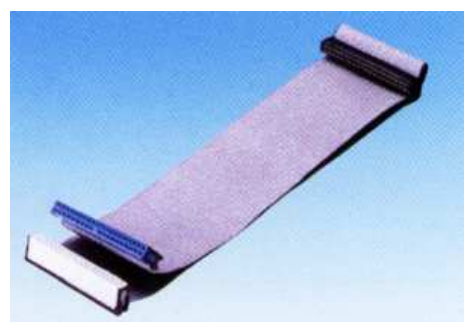

Cable Bus

#### Logiciel

1. Logiciel d'Application Programme développés par des entreprises de logiciels ou par les utilisateurs euxmême

Exemple: Microsoft Word, Netscape, Photoshop, etc.

Trois types d'aplication :

- Calcul Scientifique
- Gestion
- Conduite de processus

2. Logiciel Système S'occupe de gérer les différentes ressources de la machine (charge et execute les progs d'applications, manipule les fichers, gère les Entrées/Sorties, facilite la tache du programmeur en lui offrant un accès simplifié aux ressources de la machine, etc.

Exemple : Windows, Linux, etc.

Le système d'exploitation est composé de plusieurs composants dont le plus visible est l'interface graphique ou API

- Gestion de fenêtre, hiers, d'entrées/sorties
- Execution de programme
- Communi
ation

Exemple : Windows, Kde (pour linux), etc.

## Système d'Exploitation

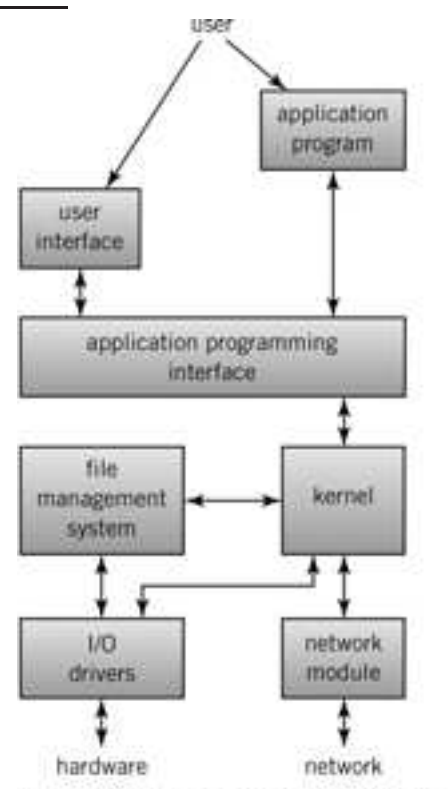

Englander: The Architecture of Computer Hardware and Systems Software, 2nd edition Chapter 1, Figure 01-08.

## Kernel

Gère : espace mémoire et temps pour les applications, communication entre programme, sécurité

## Système de Gestion de Fichier

Gère : Allocation, copie, effacement, nom recherche des fichiers

## $OS$

• Presque toujours sto
ké sur le disque dur

• Le Bootstrap ou IPL (Initial Program Load) du système d'exploitation (OS) est sto
ké dans l'ordinateur, dans une ROM

- Outils pour tester le système

- Charge le reste de l'OS à partir du disque dur ou du réseau